## HOW TO: ACCESS ALL ONENOTES

Follow these steps to view a list of all OneNotes that you have access to:

1. Open a web browser: Microsoft Edge, Google Chrome, Firefox, etc.

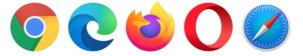

- 2. Go to <u>http://portal.office.com</u>
- 3. Sign in with your username [eg: <u>asmit123@eq.edu.au</u>] and click *Next*.

| Microsoft<br>Sign in       |            |
|----------------------------|------------|
| username@eq.edu.au t~      |            |
| No account? Create one!    |            |
| Can't access your account? |            |
| Sign-in options            |            |
| Next                       |            |
|                            | RE AMARKAN |

4. Sign in with your username and password and accept the conditions of use. Hint: It's the same one that you use to log in to school computers

|             | Managed Internet Service<br>Sign in with your username and password      |  |
|-------------|--------------------------------------------------------------------------|--|
| Ilaboration | Username * asmitt23                                                      |  |
|             | Password *                                                               |  |
| Nay DOG     | I agree to the <u>conditions of use and privacy statement</u><br>sign in |  |

5. You should now see the Office 365 App Launcher, click OneDrive.

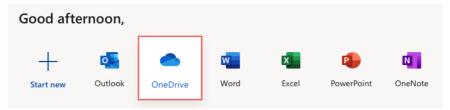

6. You should now be redirected to your OneDrive account. Select from the *Shared* from the left *Sidebar menu* and select the OneNote you are wanting to open.

| 🗀 My files            |                                  |                                       |
|-----------------------|----------------------------------|---------------------------------------|
| 🕥 Recent              | Shared with me                   |                                       |
| g <sup>R</sup> Shared |                                  |                                       |
| 🗟 Recycle bin         | 🕒 Name 🗸                         | Date shared $\downarrow$ $\checkmark$ |
|                       | 🖻 Year 9 Dance A                 | 23 hours ago                          |
|                       | 9 Maths Foundation               | 8 days ago                            |
|                       | Mrs Healy and Mr Day 2020 9MAF   | 9 days ago                            |
|                       | Year 9 Health and Physical Educa | 27 days ago                           |

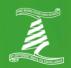